AutoCAD Crack X64 (Updated 2022)

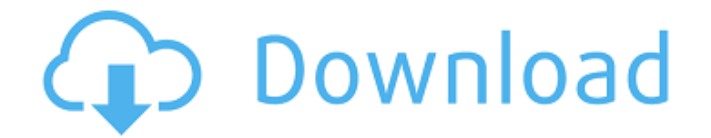

#### **AutoCAD Crack Full Product Key Free**

The professional version of AutoCAD, AutoCAD LT, is available for purchase and the student version, AutoCAD Lite, is available for free for anyone aged 13 and over who owns or has access to a Windows PC. AutoCAD is available as a native Windows app, as well as via a web browser plug-in or a web-based client. AutoCAD has been regarded by CNET as one of the "Top 10 Products of the Decade." The application is used for a wide variety of tasks in a broad range of industries, including architecture, construction, building automation and energy, electronics, engineering, manufacturing, transportation, and more. AutoCAD users include national and international companies, public sector organizations, educational institutions, hobbyists, and home users. In the late 1980s, when hardware was more expensive than software, AutoCAD LT was the only game in town for AutoCAD users. The situation has changed today as AutoCAD LT and AutoCAD are almost equally priced. AutoCAD has come a long way from its beginnings in 1982. Over the years, AutoCAD has become a very powerful design application and an extremely popular choice among designers for its power and ease of use.In this tutorial, we will show you how to create a simple 3D model and an AutoCAD design file from it using the latest release of AutoCAD 2016 and earlier versions. The tutorial has been designed to walk you through the process of creating a simple 3D model from the 3D Warehouse. We will not get into advanced 3D modeling tools such as the 3D modeling software Meshmixer. Log into the AutoCAD desktop Navigate to the path of the desktop shortcuts (usually C:\Program Files\Autodesk\AutoCAD\, but check if you changed it by downloading and installing AutoCAD), then click the AutoCAD icon to log into the Autodesk website. Using your web browser, download and open the AutoCAD trial version of AutoCAD. After you have logged into the website, you will be able to download the AutoCAD application to your hard drive and run it from there. To download the AutoCAD trial, click Get software. AutoCAD is an AutoCAD Lite trial and is available free of charge. Download the application using the Get software icon in the taskbar or in the downloads section of

#### **AutoCAD Crack License Key [Win/Mac]**

to other Autodesk drawing programs as well as to other third-party products. It also allows you to automate a series of drawings. Production AutoCAD and AutoCAD LT are commonly used in the design, drafting, and engineering fields. They are also frequently used for production. AutoCAD and AutoCAD LT have a version numbering scheme similar to that of Microsoft Windows: for example, the current release is AutoCAD LT 2012. AutoCAD has been used to design such vehicles as the Airbus A380, BMW 3 series, and the Boeing 787 Dreamliner. The design of the Space Shuttle Atlantis is using AutoCAD software. Since 1993, the F-35

Lightning II was designed using the software. User interface The User Interface (UI) of AutoCAD is programmed in a programming language called "AutoLISP". AutoLISP was first developed at Lisp Machines Inc. and introduced in 1987. Its inventor, the late John Walker, was an employee of Lisp Machines Inc. Since the launch of AutoCAD, the UI has undergone substantial enhancements, the most recent being the transition to Eclipse-based technology in 2009. In the AutoLISP environment, the UI is modeled on a more traditional development environment in which the objects in the user interface are defined using C++ classes in a programming language that looks like BASIC. In version 3.5, the legacy UI based on Delphi was removed and replaced with the Windows Forms based UI. The Windows Forms UI resembles the Windows platform, which led to the integration of the UI with AutoCAD via the Windows Presentation Foundation. The development tools for the UI are based on the Eclipse IDE, and most of the UI is programmed in Java. Since version 3.5, the UI is based on Eclipse's SWT platform. SWT means "sun widget toolkit" in the Java language. The UI consists of a runtime library that implements the "Eclipse Framework" (a platform-independent collection of widgets). Eclipse and AutoCAD use different versions of the Eclipse framework and AutoCAD commands are mapped to widgets. In September 2007, major changes were introduced to the UI. This included a "Web 2.0" based browser for the setup and customization of user preferences. This browser is Ajax-based and was integrated with the C++ UI and the Java UI. The original UI is still available in AutoCAD LT. The transition to ca3bfb1094

# **AutoCAD Serial Key**

Go to applications. Enter "Paint" and launch it. Under "Paint", click on "Application". Select "Version History". In the window, click on "Fetch your original install folder". Download and copy the ".dat" file. Launch the "Paint" application. Go to "File". Click on "Application Data" and go to "Autodesk" folder. Copy the "Key.dat" file. Close the Paint application. Copy the "Key.dat" file to the same folder as the ".dat" file. Launch the Paint application. Go to the "Plug-ins" tab. Click on the "Install Plugins…" button. A small window will appear. Paste the ".dat" file. Go to the "Preferences" tab. Click on the "Plug-ins" tab. A list of plug-ins will appear. Select the "POP!" plug-in. Click on "Install". Go to "Paint Options" tab. Click on the "Preferences" tab. Click on the "Options" tab. Select "CAD". Click on the "Plug-ins" tab. A list of plug-ins will appear. Select the "POP!" plug-in. Click on the "Install" button. Go to the "Paint Library" tab. Click on the "Paint Library" tab. Click on the "Plug-ins" tab. A list of plug-ins will appear. Select the "POP!" plug-in. Click on the "Install" button. You're done. How to uninstall Autodesk Autocad Uninstall Autodesk Autocad: When you're done using Autodesk Autocad, it's time to remove it from your computer. You should use this to clean up your computer as much as possible before installing a

### **What's New in the?**

Select and associate materials based on the page's properties and automatically switch them for different drawing views. (video: 1:16 min.) Manage and share multiple, simultaneous views of the same drawing. Set a view, for example, as "notes," "checklist," or "inspection notes" – and share that with anyone. (video: 1:16 min.) Easily create and maintain CAD file versioning. Keep multiple versions of the same drawing in a revision history that automatically tracks changes, merges and reports on drawing history. If the author of a drawing also created a title block, quickly associate the same title information with the drawing. (video: 1:16 min.) More AutoCAD 2023 functions AutoCAD 2023 continues to deliver features that are vital to architects, engineers and other designers. You can review the changes here: Current view customization For efficiency and ease of use, AutoCAD enables a user to customize the current view to use a variety of views, tools and windows to best support their design needs. The view customization interface is an extension of the old predefined views and tools that were available in AutoCAD 2000 and AutoCAD LT. New predefined views In AutoCAD 2023, new views are offered for more situations where designers may want to gain a perspective on the workspace. The new view types are Hide data: Hide data visible on the screen. Hide graphics: Hide graphics on the screen, such as lines, arc, circle, text, dimensions, or exploded elements. Show data only: Show data visible on the screen, such as dimensions and annotations, but do not show the graphics. Hide graphics and show data: Hide the data but show the graphics. The new predefined tools also make it easier to view a drawing while changing tools and changing view types: Hide view types: Hide all view types except for the current one. Show current view: Show the current view type. Show other view types: Show other view types. Switch views to see the workspace. Show/Hide connectors and dimensions: Selective hide/show display of connectors, dimensions and layers. Hide visible data only. (video: 6:14 min.) Auto

# **System Requirements:**

Minimum: OS: Windows 7 x64 or Windows 10 x64 Processor: Intel Core 2 Duo or higher Memory: 2 GB RAM Graphics: DirectX 11 graphics card with 1GB of RAM Storage: 4 GB available space Recommended: Processor: Intel Core i5 or higher Memory: 4 GB RAM Graphics: DirectX 11 graphics card with 2GB of RAM Networking: Broadband Internet

<http://insenergias.org/?p=44080> [http://garage2garage.net/advert/autocad-20-1-crack-with-registration](http://garage2garage.net/advert/autocad-20-1-crack-with-registration-code-for-pc/)[code-for-pc/](http://garage2garage.net/advert/autocad-20-1-crack-with-registration-code-for-pc/) <https://marriagecermony.com/autocad-22-0-crack-free/> <http://www.studiofratini.com/autocad-23-0-serial-key-2/> <https://www.meselal.com/autocad-crack-license-key-2022/> [https://rajasthantilecontractors.com/wp](https://rajasthantilecontractors.com/wp-content/uploads/2022/07/AutoCAD-47.pdf)[content/uploads/2022/07/AutoCAD-47.pdf](https://rajasthantilecontractors.com/wp-content/uploads/2022/07/AutoCAD-47.pdf) <https://dogrywka.pl/autocad-crack-free-mac-win-2022-latest/> [http://www.delphineberry.com/autocad-2022-24-1-download-for](http://www.delphineberry.com/autocad-2022-24-1-download-for-windows-2022-latest/)[windows-2022-latest/](http://www.delphineberry.com/autocad-2022-24-1-download-for-windows-2022-latest/) [https://belz-elektromagie.de/2022/07/24/autocad-crack-download](https://belz-elektromagie.de/2022/07/24/autocad-crack-download-latest-2022-3/)[latest-2022-3/](https://belz-elektromagie.de/2022/07/24/autocad-crack-download-latest-2022-3/) <https://parupadi.com/wp-content/uploads/2022/07/AutoCAD-11.pdf> [https://dronezone-nrw.2ix.de/advert/autocad-crack-3264bit](https://dronezone-nrw.2ix.de/advert/autocad-crack-3264bit-updated-2022/)[updated-2022/](https://dronezone-nrw.2ix.de/advert/autocad-crack-3264bit-updated-2022/) <http://sourceofhealth.net/2022/07/24/autocad-crack-april-2022-6/> [https://wanoengineeringsystems.com/autocad-download-for-pc](https://wanoengineeringsystems.com/autocad-download-for-pc-updated-2022-2/)[updated-2022-2/](https://wanoengineeringsystems.com/autocad-download-for-pc-updated-2022-2/) <https://aapanobadi.com/2022/07/24/autocad-crack-free-download-10/> <https://greenteam-rds.com/wp-content/uploads/2022/07/baloki.pdf> [http://staffdirect.info/wp-](http://staffdirect.info/wp-content/uploads/2022/07/AutoCAD_Crack__Free_Download_2022.pdf)

[content/uploads/2022/07/AutoCAD\\_Crack\\_\\_Free\\_Download\\_2022.pdf](http://staffdirect.info/wp-content/uploads/2022/07/AutoCAD_Crack__Free_Download_2022.pdf) <https://lacomfortair.com/autocad-free/>

[https://www.tucarroycasa.com/wp-](https://www.tucarroycasa.com/wp-content/uploads/2022/07/AutoCAD-25.pdf)

[content/uploads/2022/07/AutoCAD-25.pdf](https://www.tucarroycasa.com/wp-content/uploads/2022/07/AutoCAD-25.pdf)

[https://practicea.com/wp-](https://practicea.com/wp-content/uploads/2022/07/AutoCAD_Crack__Latest.pdf)

[content/uploads/2022/07/AutoCAD\\_Crack\\_\\_Latest.pdf](https://practicea.com/wp-content/uploads/2022/07/AutoCAD_Crack__Latest.pdf)

<https://boardingmed.com/wp-content/uploads/2022/07/AutoCAD-31.pdf>